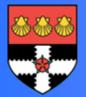

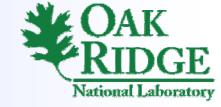

# Virtualized Environments for the Harness Workbench

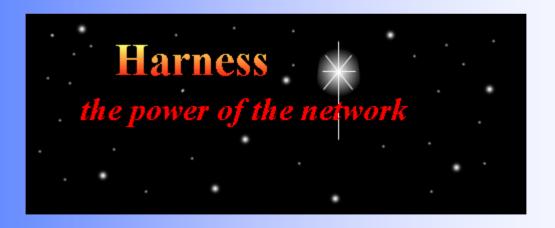

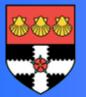

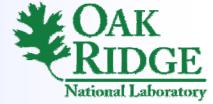

#### Presentation Overview

- What is Harness
- Project objectives
- Basic virtualisation approach
- System design
- File integration
  - Copy
  - Link
  - Unionfs
- Benchmarks
- Future Work

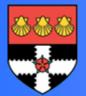

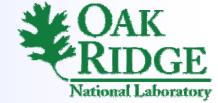

# What is the Harness Workbench?

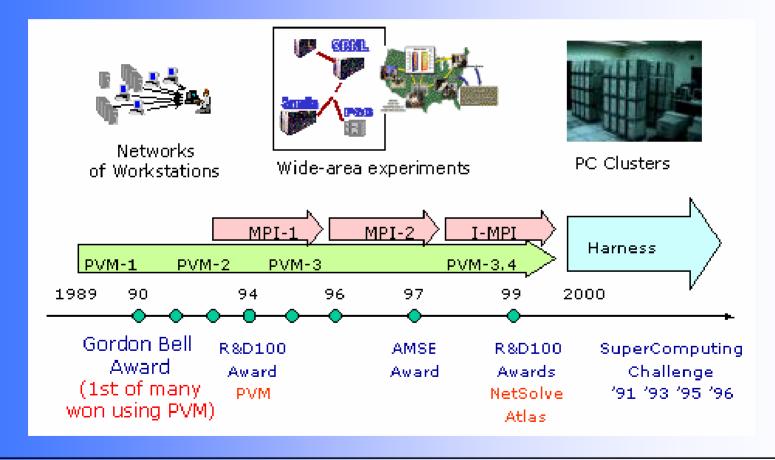

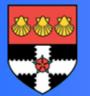

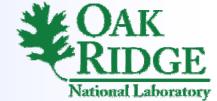

# What is the Harness Workbench?

#### Harness is more than the successor of PVM/MPI:

- Parallel plug-in interface
- Distributed peer-to-peer control
- Multiple distributed virtual machines

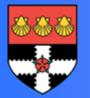

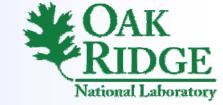

# **Project Objectives**

- Simplify software development and deployment by making software portable
- Environment Description Concept
- Tool for creating virtualized environments (VE) on different platforms
- Tool for starting application in VE

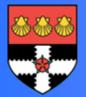

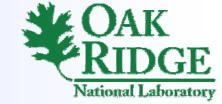

# Harness Workbench Components

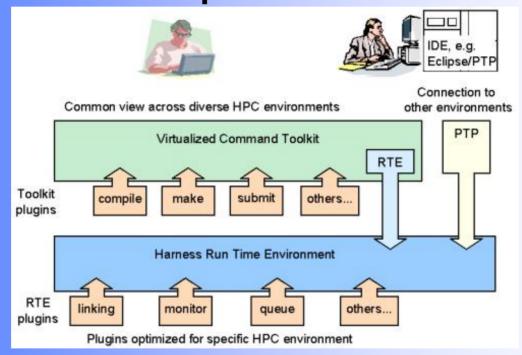

vct -env install env.confvct -env start env.conf myApp

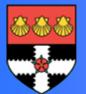

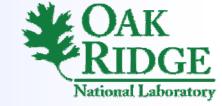

# Basis Approach

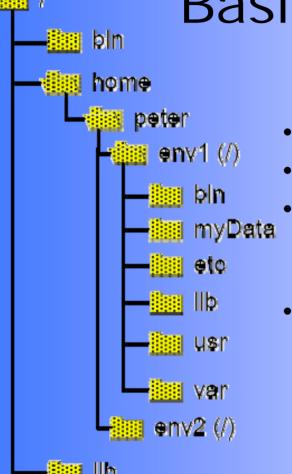

- chroot /home/peter/env1 bash
- chroot requires super user rights
- Program which uses chroot is protected and can only be used with sudo
- sudo can be configured to enablenormal users to execute theprogram with super user rights

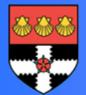

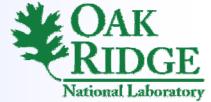

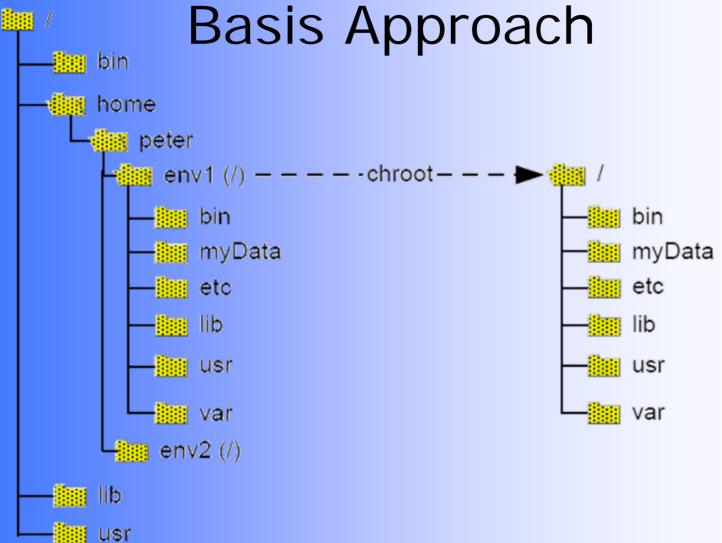

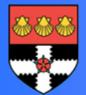

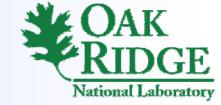

# Design

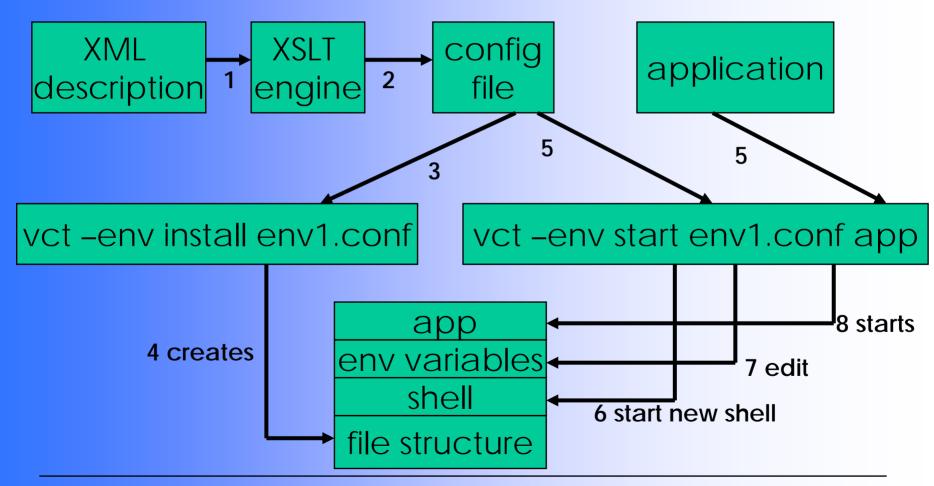

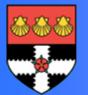

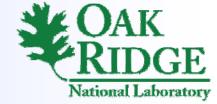

#### Modern HPC Architecture

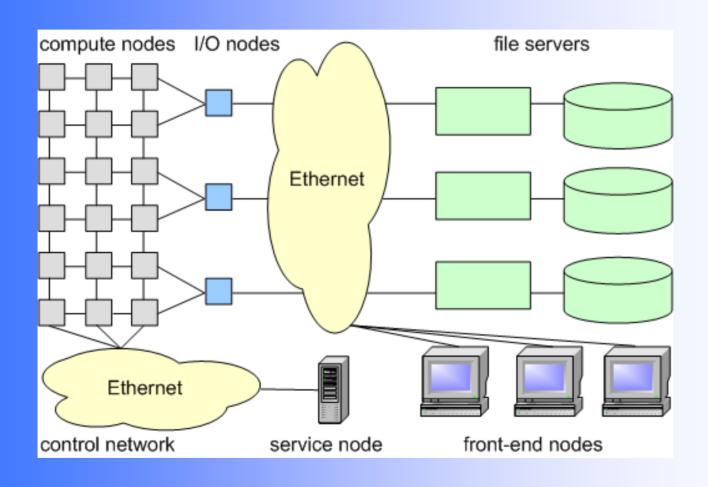

16th Mar, 2007 10 of 27 Bjoern Koenning

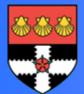

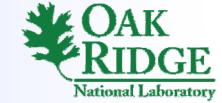

### Design

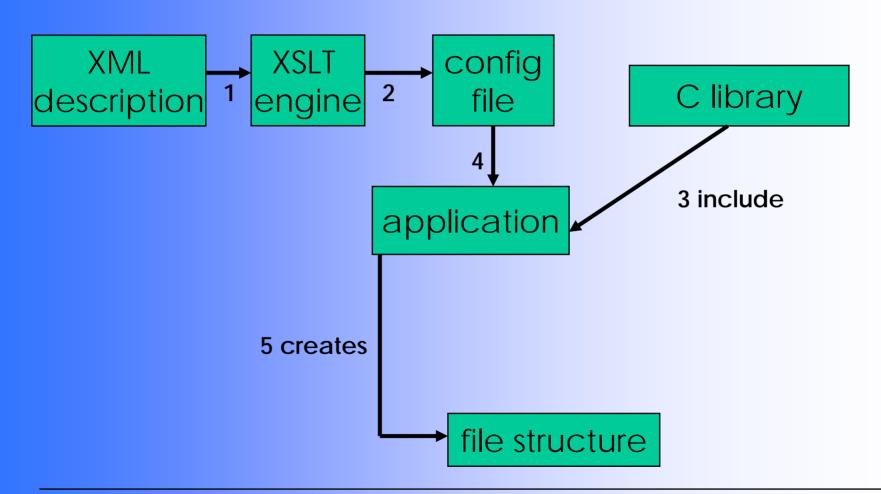

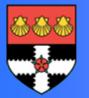

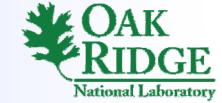

# Abstract Approach

- Is focused on file structures and environment variables
- Currently no concentration on package management and services

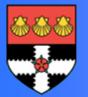

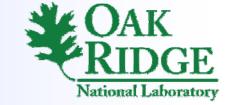

# Detailed Design

- File Integration
  - Copy
  - Symbolic link
  - Unionfs
- Environment Variables

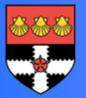

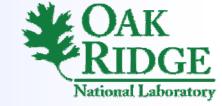

# Copy

- File permission can be changed
- More secure; no influence to the original
- Slow to create
- Fast during runtime
- No dynamic connection

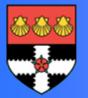

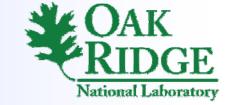

# Symbolic Link

- Useful to reuse files
- Is fast to create and fast during runtime
- Dynamic connection
- no change of the file permissions

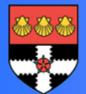

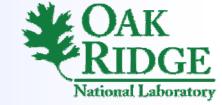

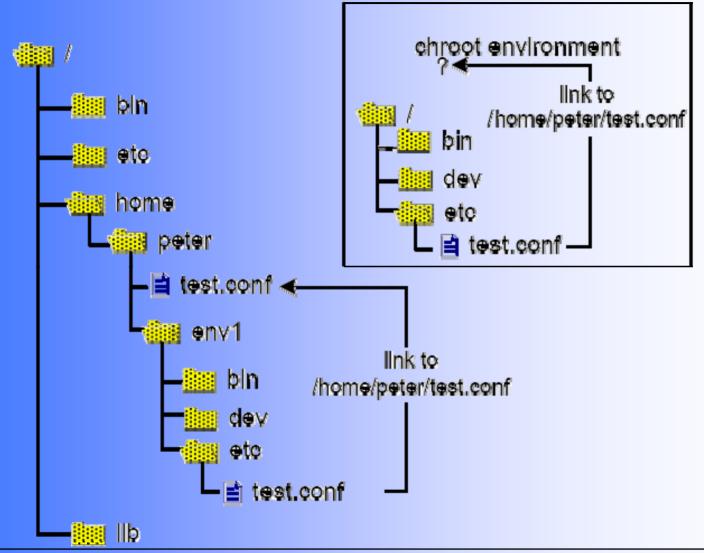

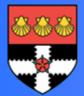

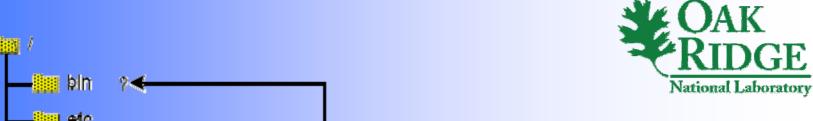

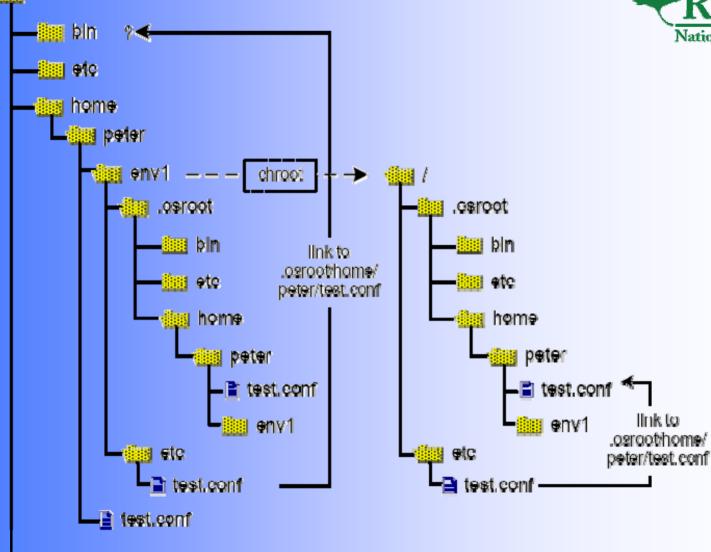

mount -bind / /home/peter/env1/.osroot

17 of 27 **Bjoern Koenning** 16th Mar, 2007

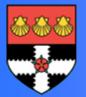

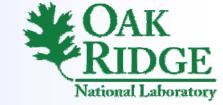

#### Unionfs

- Merges different directories to a new one (union)
- Copy-on-write function
- Can limit access rights
- Hide-on-delete function
- mount –t unionfs –o dirs=/dir1=rw:dir2=ro unionfs /uniondir

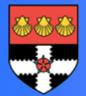

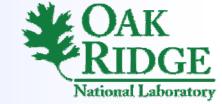

#### Unionfs

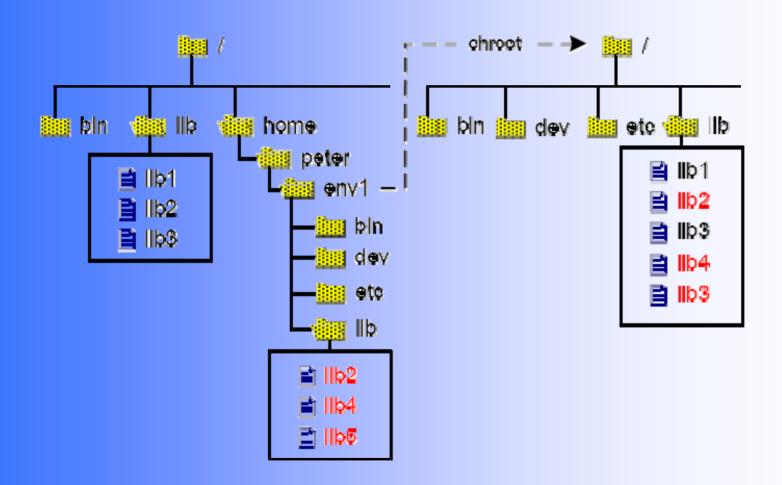

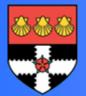

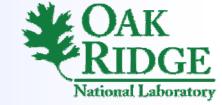

#### Unionfs

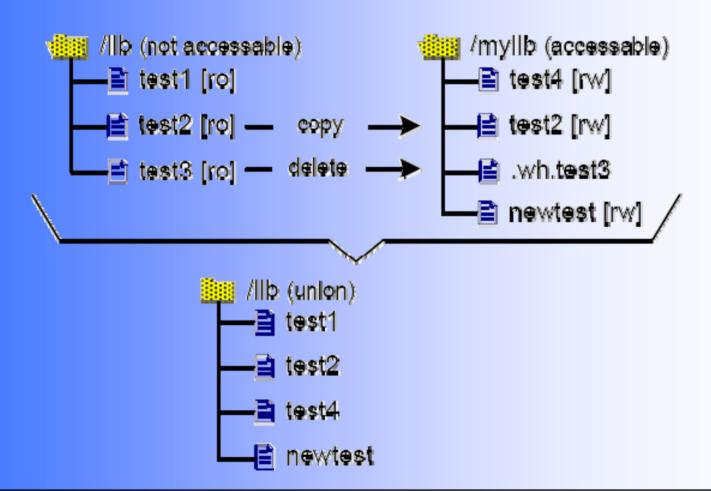

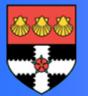

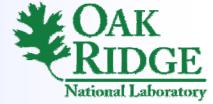

#### **VE Creation Performance**

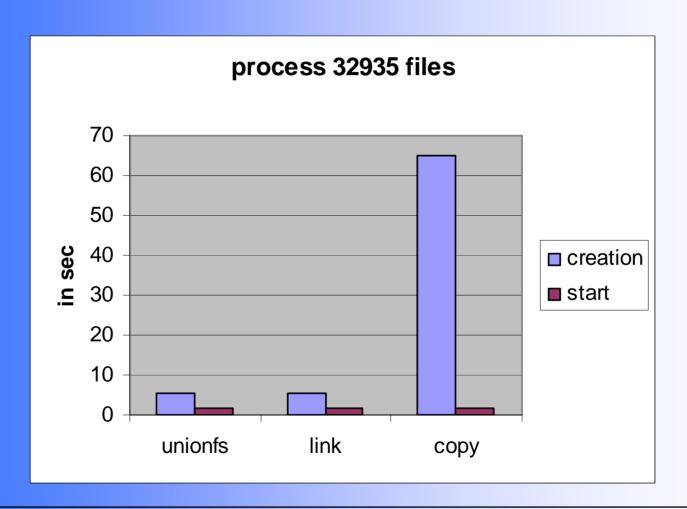

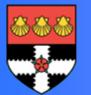

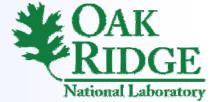

# OpenSSH Compile Benchmark

- Is a CPU-intensive benchmark
- Represents a workload characteristic of users
- The highest-priority branch was read-write, the other were read-only
- Overhead is 0,99% up to 10,7 % over Ext2

16th Mar, 2007 22 of 27 Bjoern Koenning

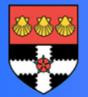

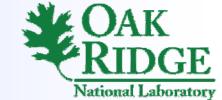

# OpenSSH Compile Benchmark

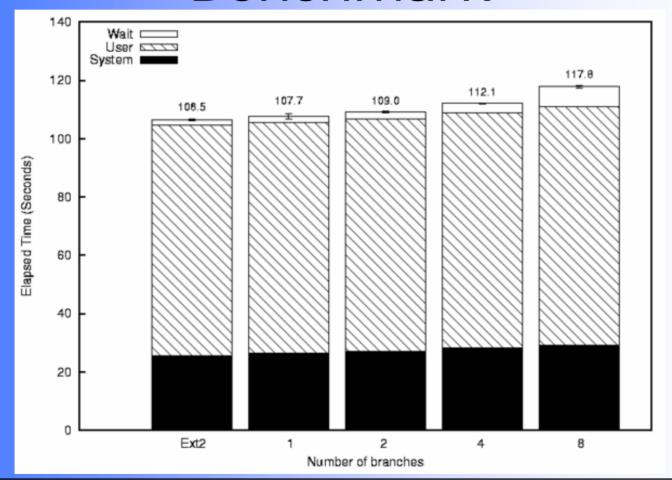

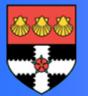

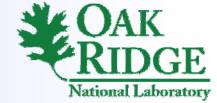

### I/O-intensive Postmark Test

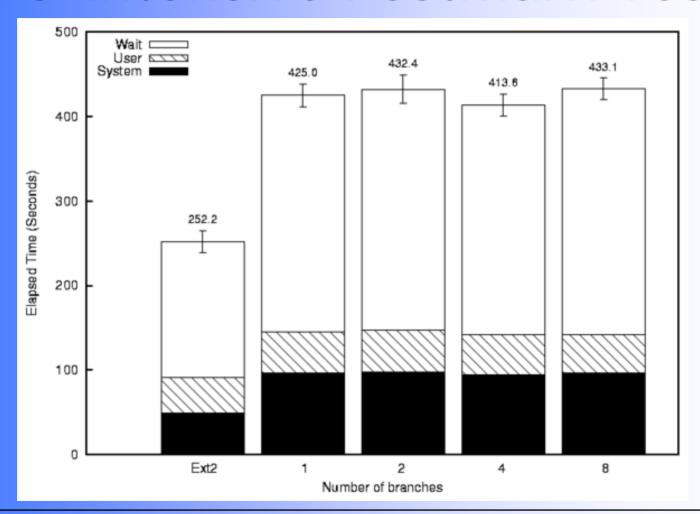

16th Mar, 2007 24 of 27 Bjoern Koenning

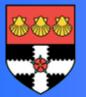

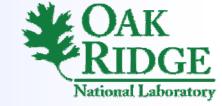

### Conclusion

- SymLinks, Copy and Unionfs can be used together to build virtualized environments
- The entire virtualisation approach is capable to be implemented without security vulnerabilities
- The approach is very portable
- Shell scripts are too slowly and inconvenient to program

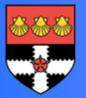

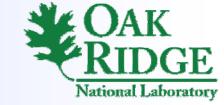

#### **Future Work**

- Consider virtualisation tools like Xen
- Include package management and services
- Tools for half-automated environment description

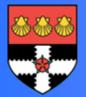

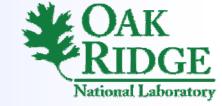

#### **Thanks for Your Attention!**